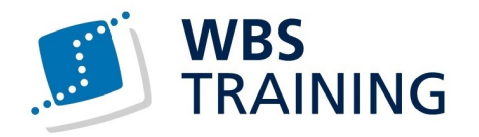

## Microsoft Office 365 individuell

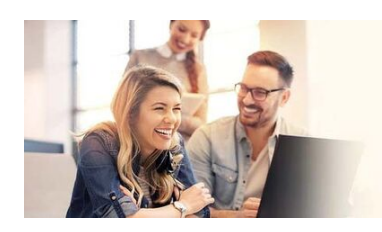

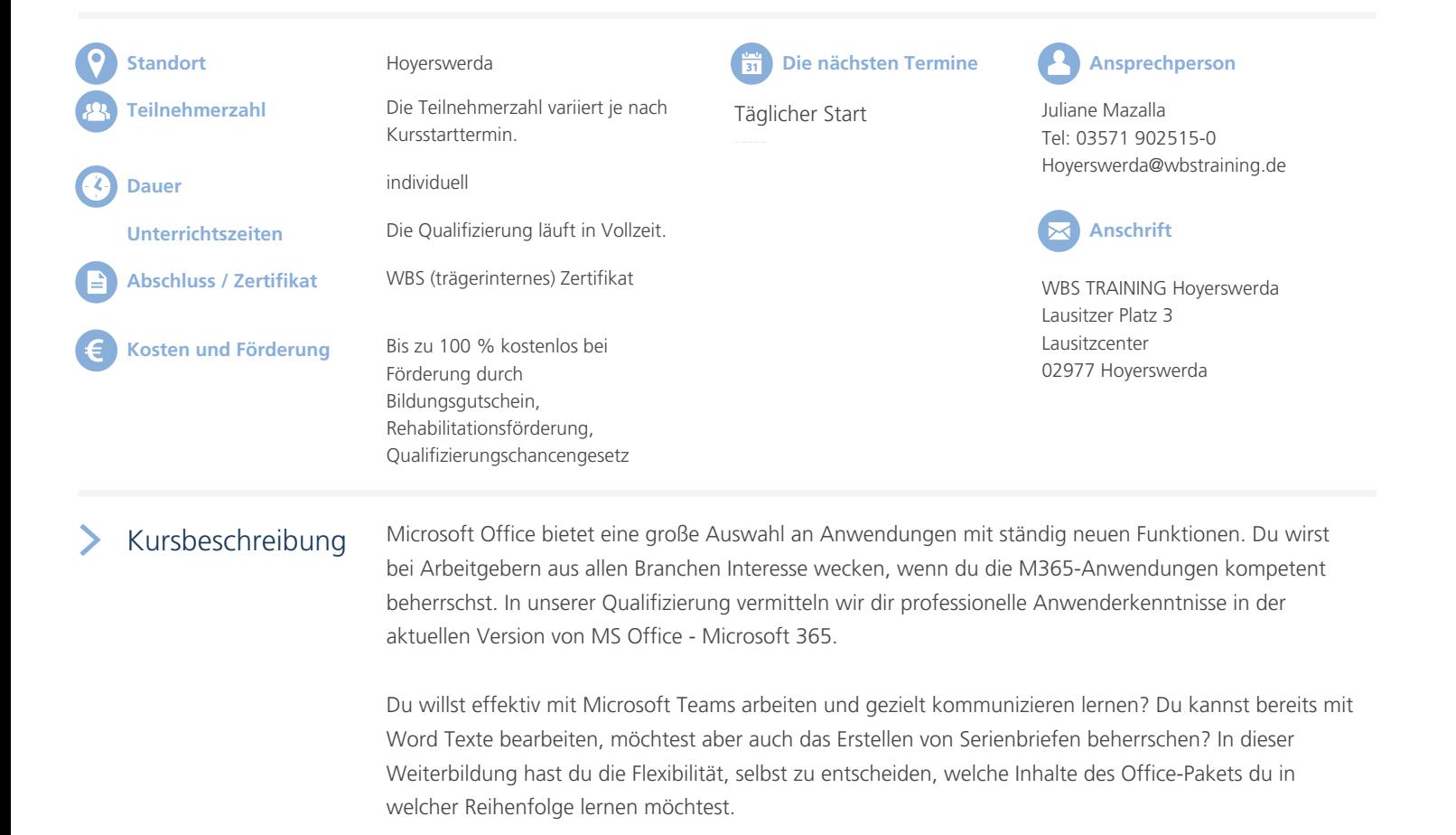

*Hinweis: Du kannst jederzeit mit der Weiterbildung beginnen, die Kursdauer wird vorab nach deinem Bedarf vereinbart.*

## Aktuelle Kursinformationen

## **Erlebe Weiterbildung neu.**

Diese Weiterbildung findet als Live-Online-Kurs in unserem Lernportal WBS LearnSpace 3D® statt. In der 3D-Simulation triffst du auf eure Trainer:innen und andere Kursteilnehmende - mit diesen kannst du dich jederzeit live austauschen.

## **Übernimm die Regie!**

Setze dir selbst deine Lernziele und lerne in deinem eigenen Tempo. Passgenau aufbereitetes Lernmaterial führt dich strukturiert durch die Themen. Dabei stehen dir Tutor:innen für individuelle Rückfragen zur Seite und du hast die Möglichkeit, dich in deiner Kursgruppe jederzeit auszutauschen. Unser

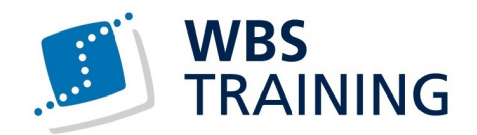

individuelles Lernmodell orientiert sich an den Herausforderungen von New Work und bereitet dich inhaltlich und methodisch bestens auf deinen neuen Job vor.

60

 $\frac{1}{\sqrt{2}}$ 

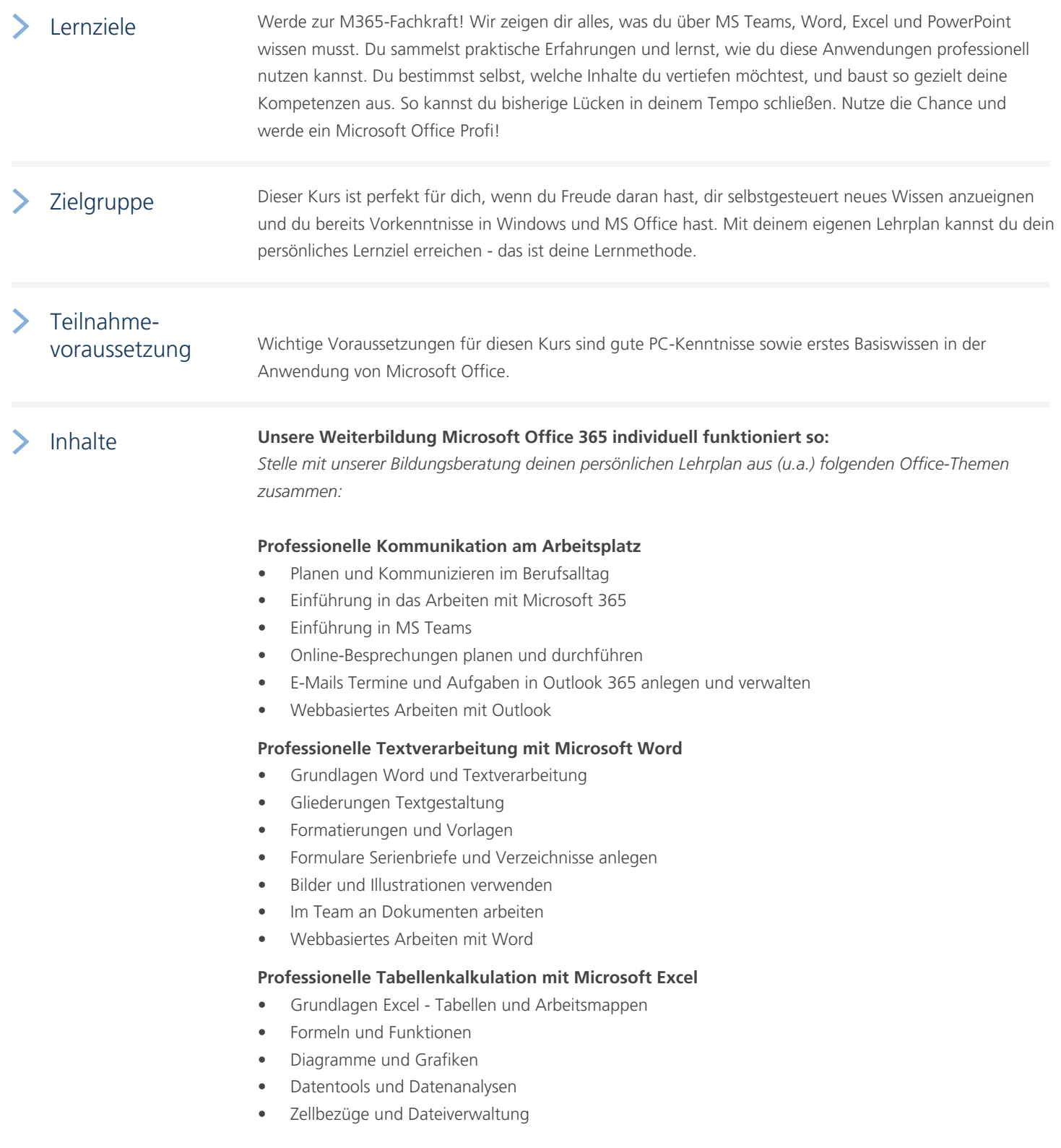

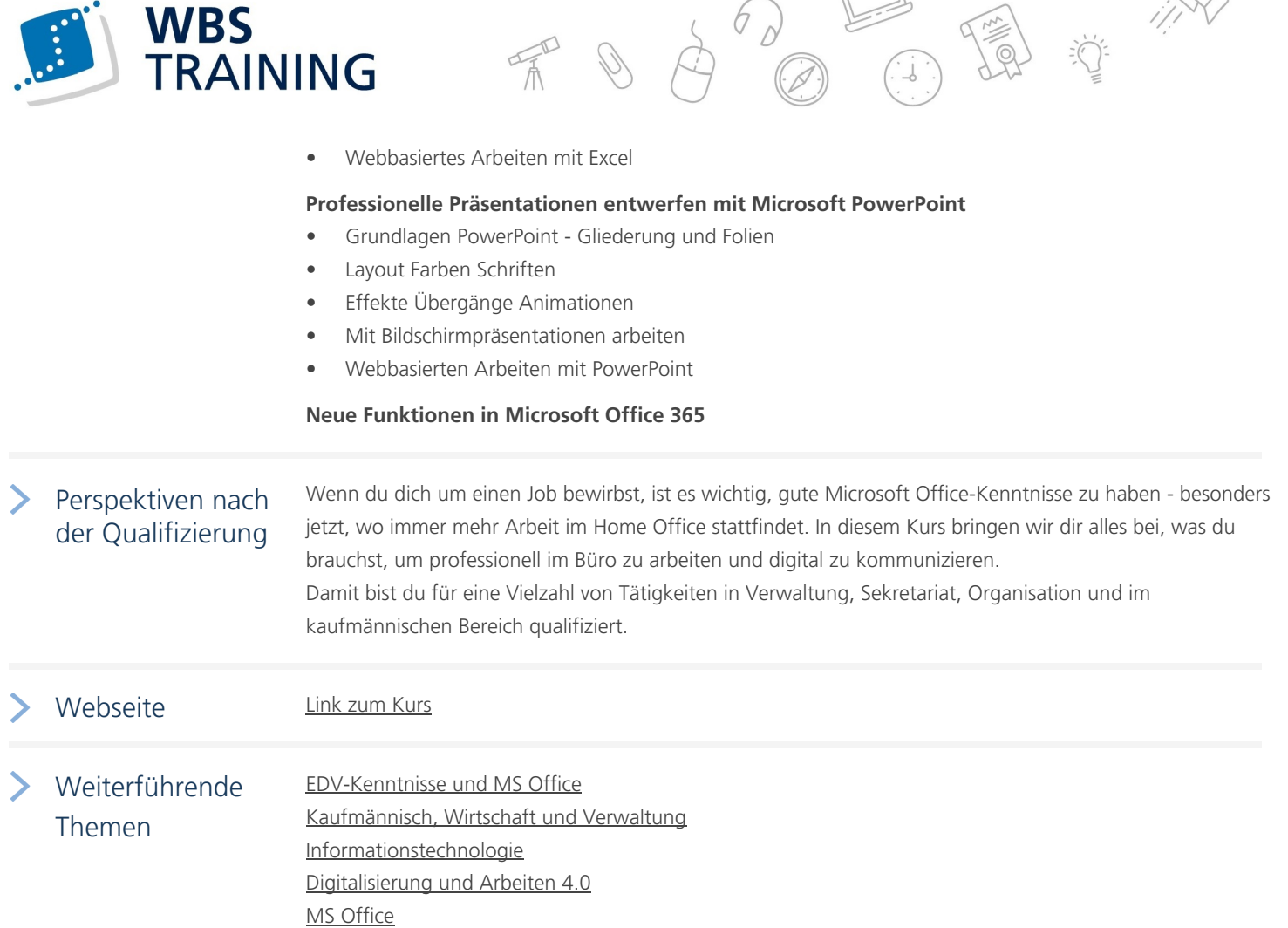

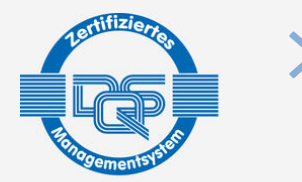

DQS-zertifiziert nach DIN EN ISO 9001:2015 Reg.-Nr. 015344 QM15 Zulassung nach AZAV Reg.-Nr. 015344 AZAV

[Die WBS T](https://www.wbstraining.de/weiterbildungen/edv/microsoft-office/)RAINING und ihre Angebote sind nach der "Akkreditierungs- und Zulassungsverordnung Arbeitsförderung" (AZAV) von der DQS zertifiziert und erfüllen somit bundesweit die Voraussetzungen für verschiedene Fördermöglichkeiten (z.B. Bildungsgutschein). Im persönlichen Gespräch erfahren Sie alles, was Sie noch zum Thema Arbeitsmarktchancen, Förderung, Inhalte, Trainer, Termine und Kursablauf wissen möchten. Unsere erfahrenen Weiterbildungsreferenten nehmen sich Zeit für Sie. Gerne beraten wir Sie auch bei der Wahl Ihres Schulungsortes.\*

\* Die Teilnahme an unseren Weiterbildungen im WBS LearnSpace 3D® ist am WBS-Standort in Ihrer Nähe oder mit gesonderter Genehmigung Ihres Kostenträgers auch von zu Hause möglich.

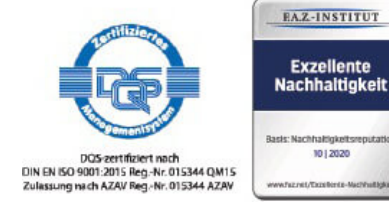

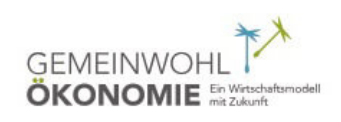